### **Digital Signal Processing**

Prof. Nizamettin AYDIN

naydin@yildiz.edu.tr

http://www.yildiz.edu.tr/~naydin

1

3

#### **Digital Signal Processing**

Lecture 15

## **Zeros of H(z) and the Frequency Domain**

#### **License Info for SPFirst Slides**

- This work released under a Creative Commons License with the following terms: • Attribution
- The licensor permits others to copy, distribute, display, and perform the work. In return, licensees must give the original authors credit.
- Non-Commercial
- The licensor permits others to copy, distribute, display, and perform the work. In return, licensees may not use the work for commercial purposes—unless they get the licensor's permission. • Share Alike
	- The licensor permits others to distribute derivative works only under a license identical to the one that governs the licensor's work.
- Full Text of the License *This (hidden) page should be kept with the presentation*
- 

### **READING ASSIGNMENTS**

- This Lecture: – Chapter 7, Section 7-6 to end
- Other Reading: – Recitation & Lab: Chapter 7 • ZEROS (and POLES)
	- Next Lecture:Chapter 8

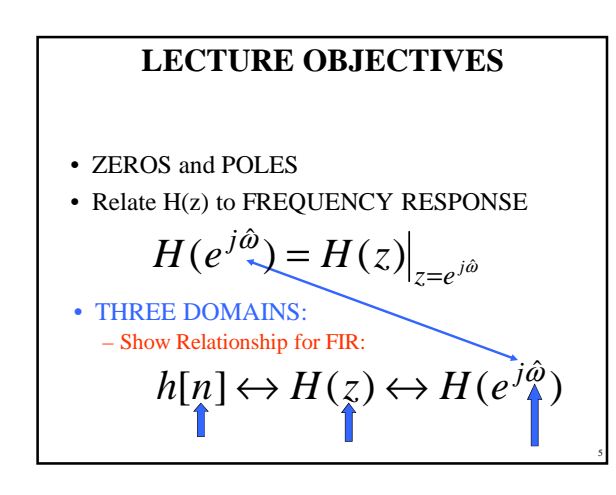

#### **DESIGN PROBLEM**

- Example:
	- $-$  Design a Lowpass FIR filter (Find  $b_k$ )
	- Reject completely  $0.7\pi$ ,  $0.8\pi$ , and  $0.9\pi$ • This is NULLING
	- Estimate the filter length needed to accomplish this task. How many  $b_k$  ?
- Z POLYNOMIALS provide the TOOLS

6

4

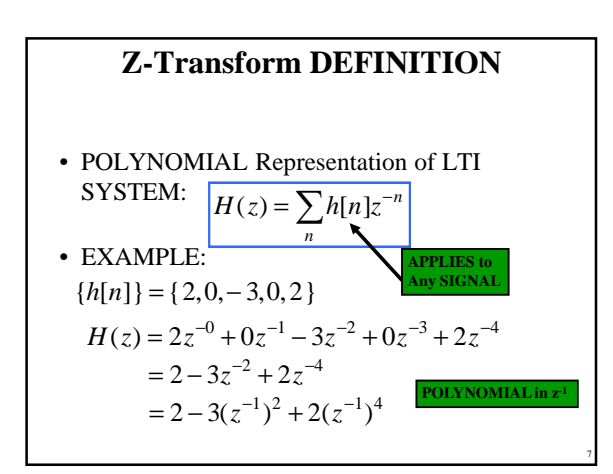

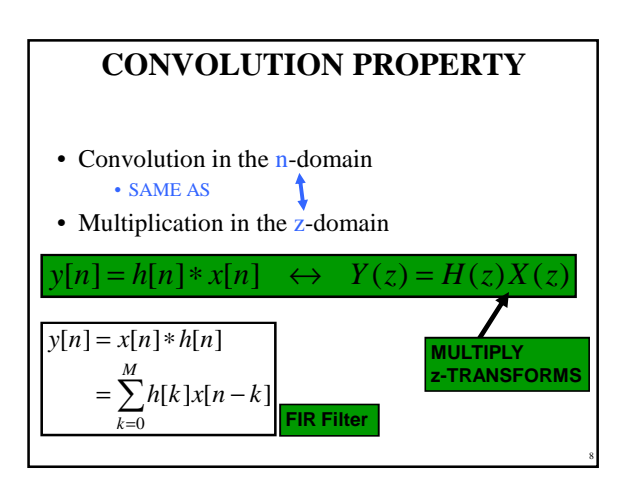

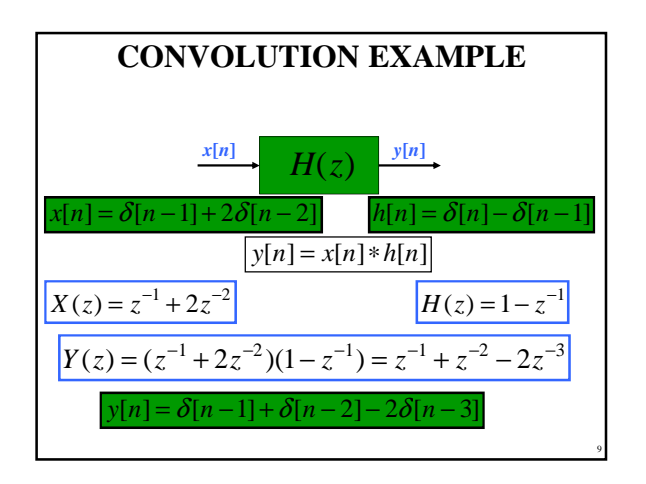

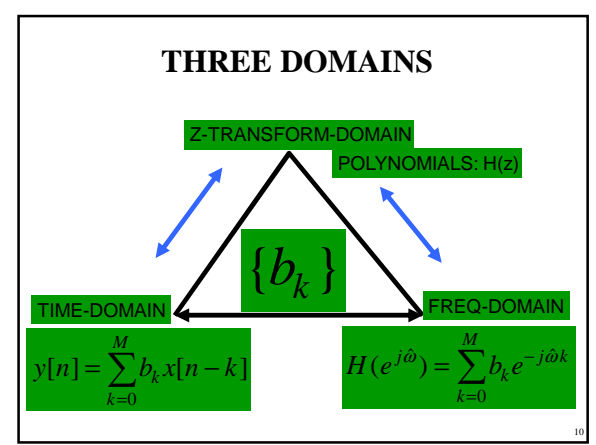

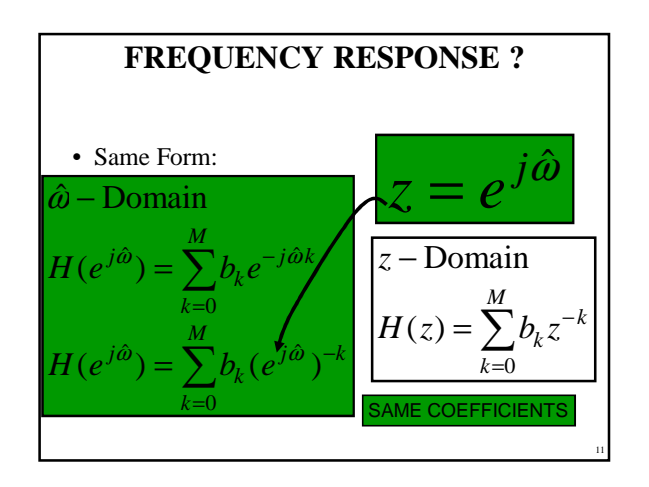

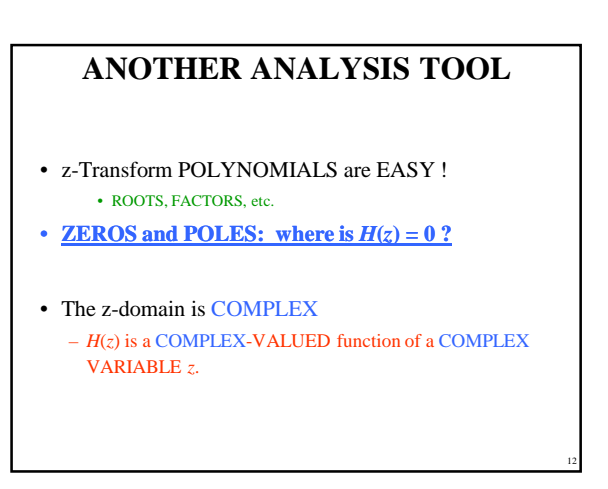

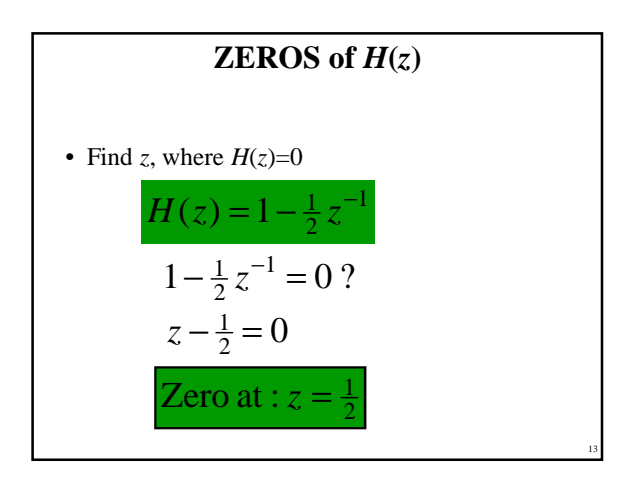

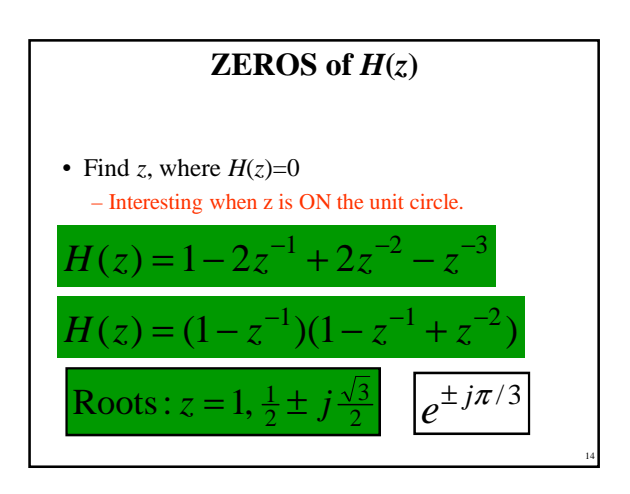

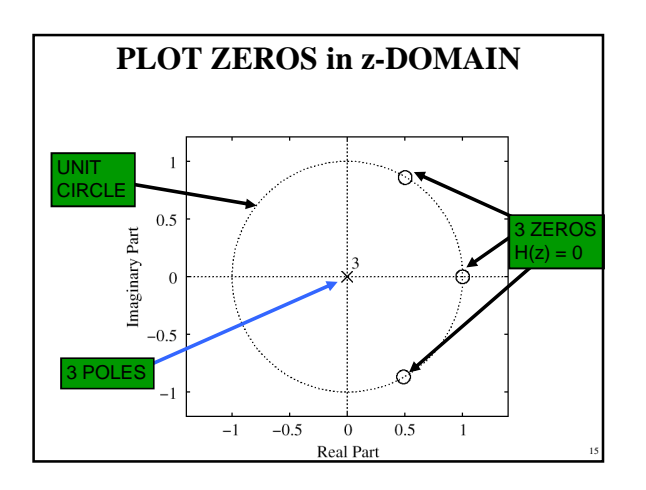

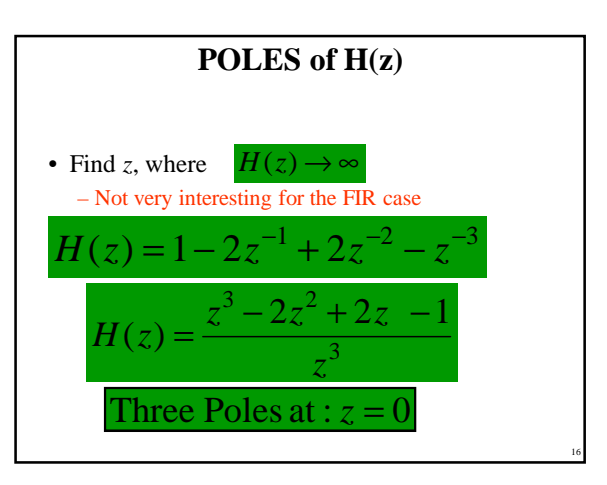

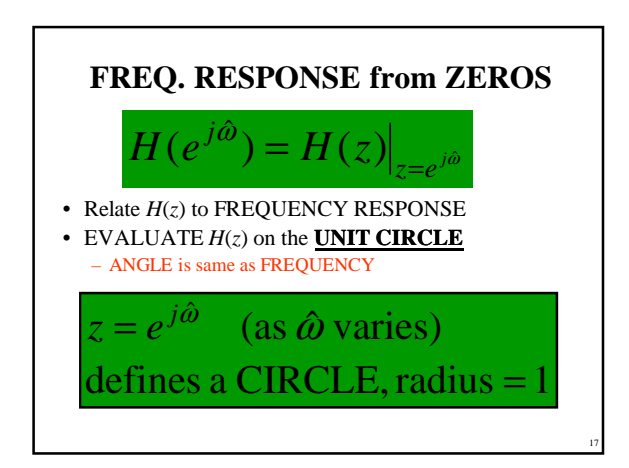

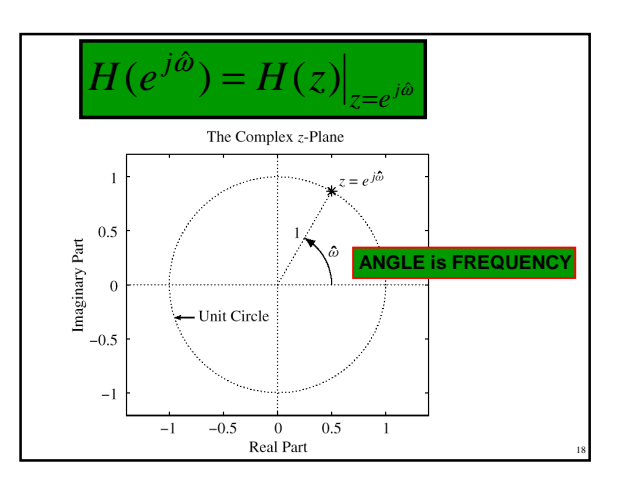

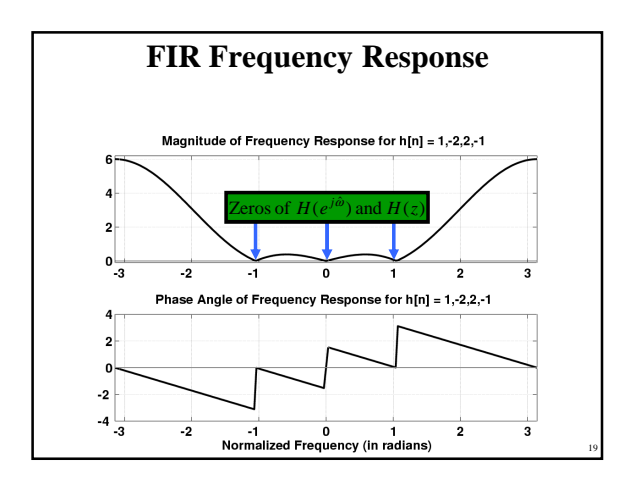

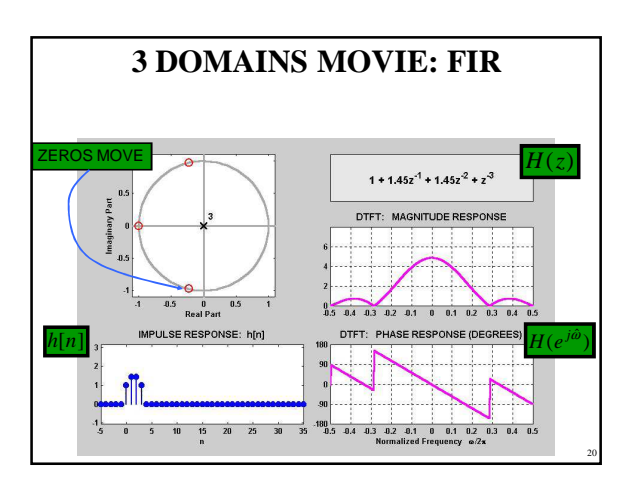

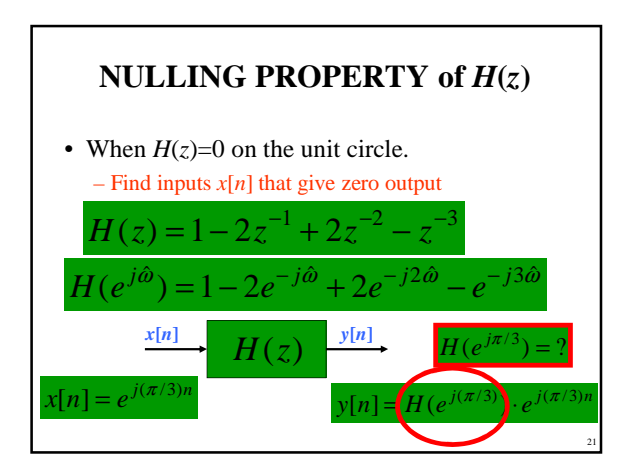

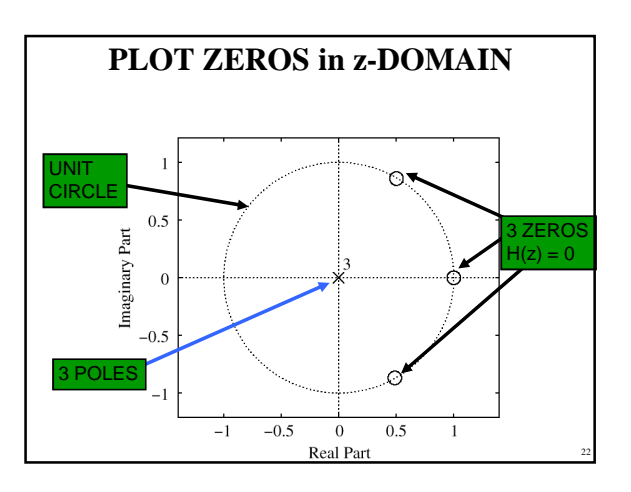

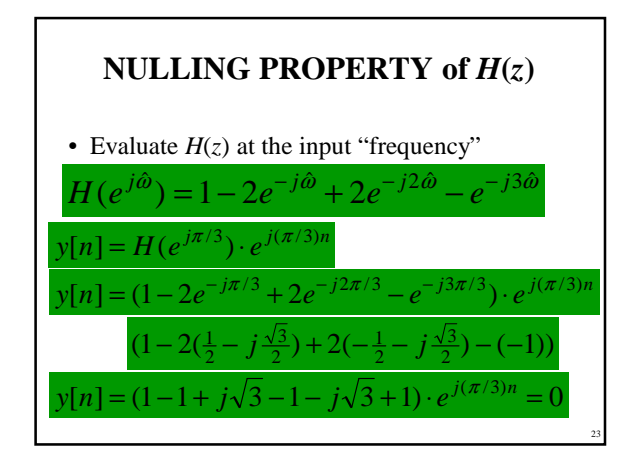

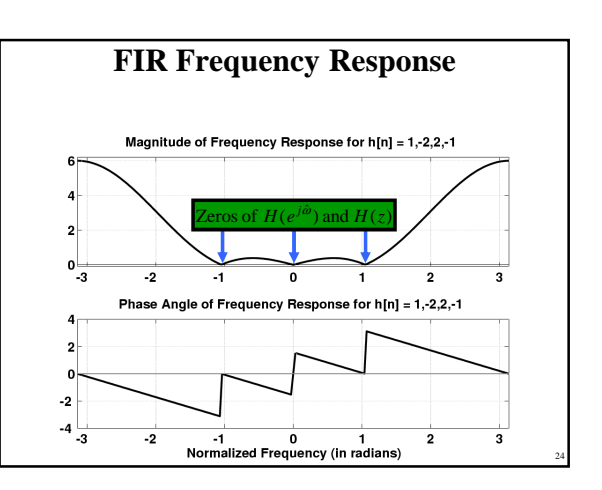

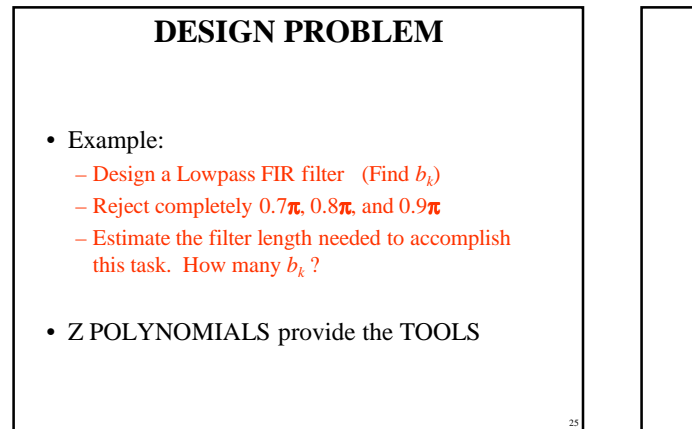

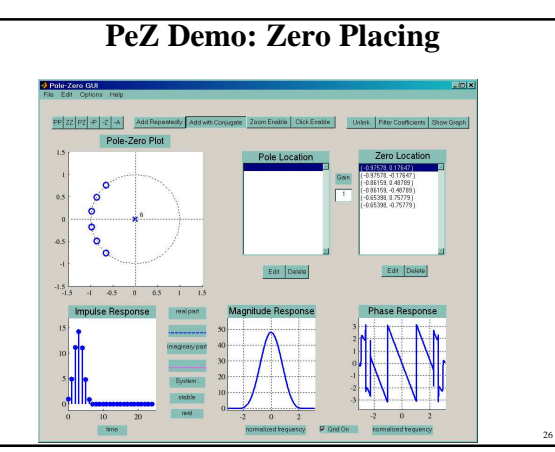

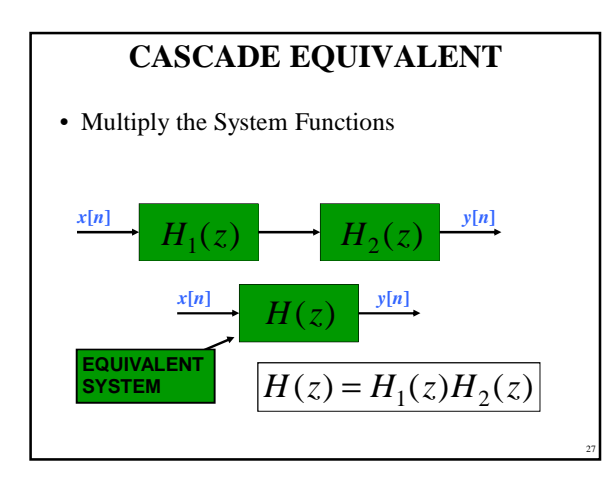

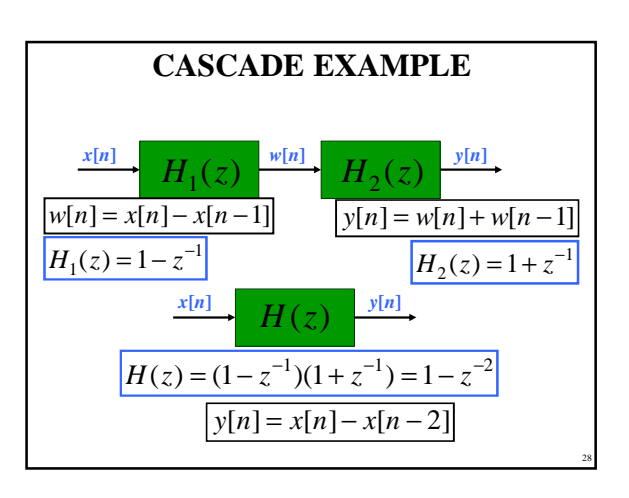

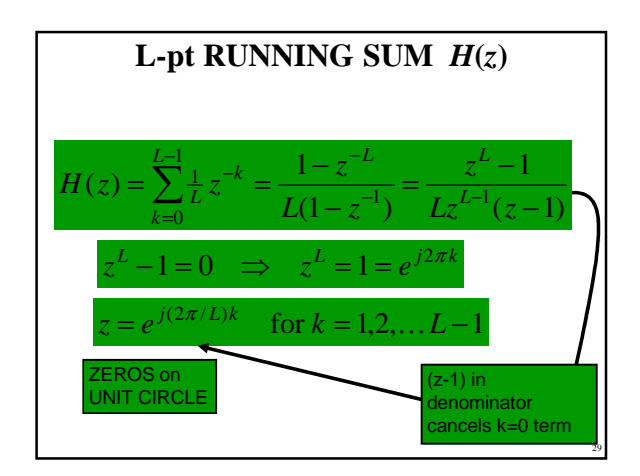

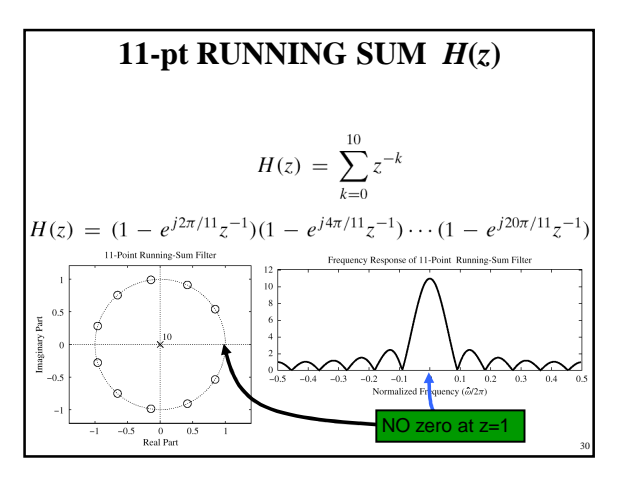

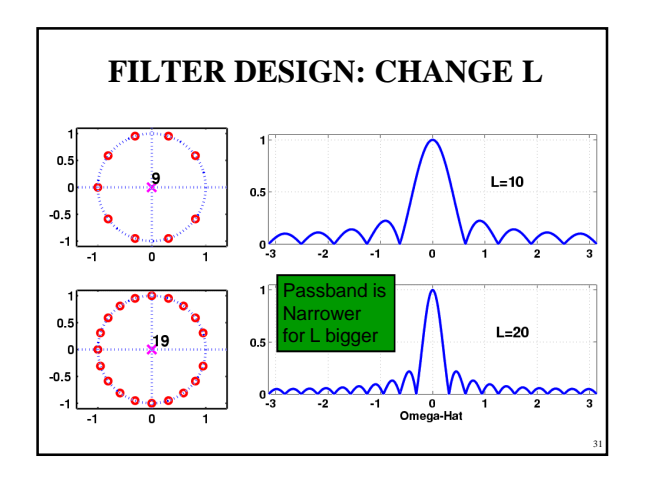

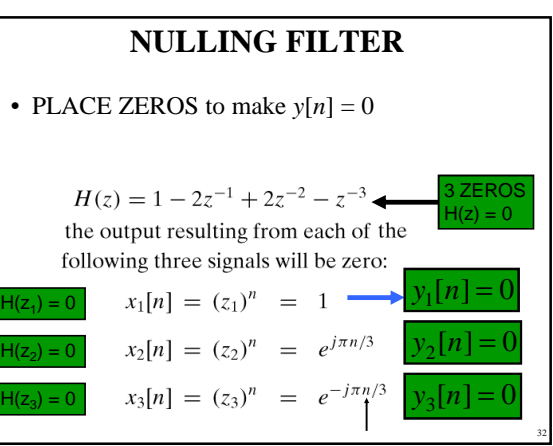

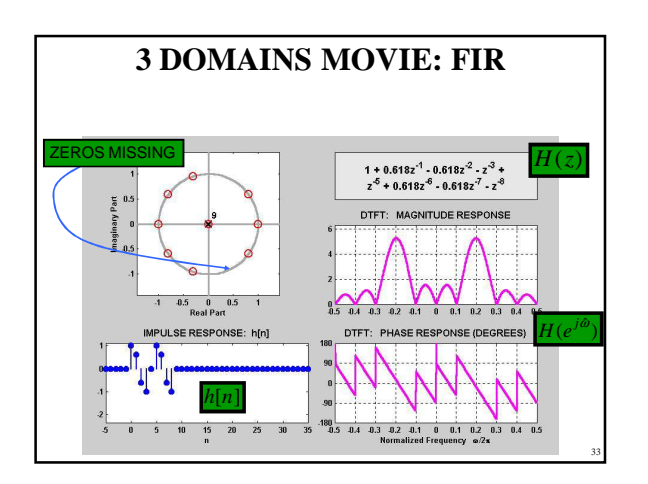

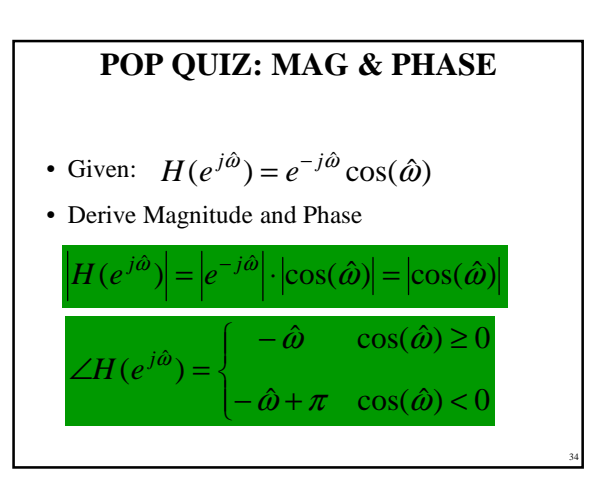

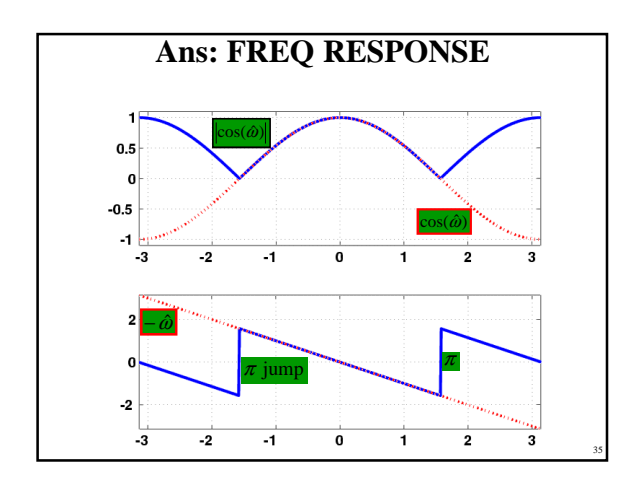

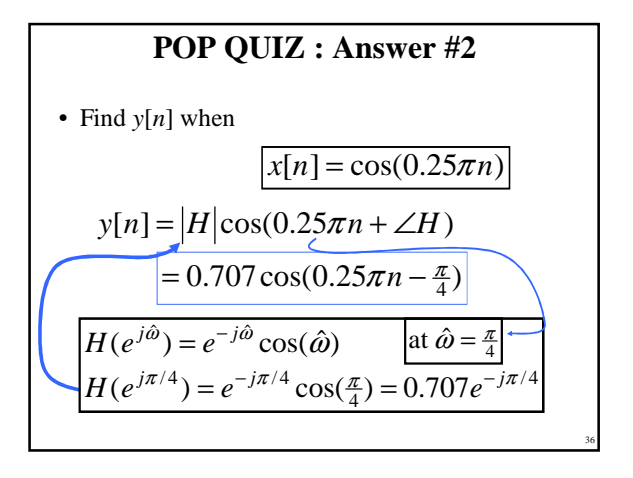

# **CHANGE in NOTATION**

• Relate *H*(*z*) to FREQUENCY RESPONSE

 $H(\hat{\omega}) = H(z) \Big|_{z=e^{j\hat{\omega}}}$ 

**NEW NOTATION for FREQUENCY RESPONSE**

 $H(\hat{\omega}) \leftrightarrow H(e^{j\hat{\omega}})$ 

37